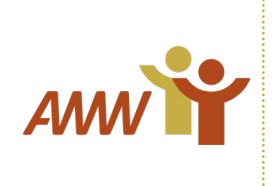

## Online-Meldung via hintchatcher Hinweisgebersystem STAND: 12.2023

Ihnen ist ein Gesetzesverstoß oder eine Regelverletzung aufgefallen? Über die gemeinsame Meldeplattform der Freikirche der Siebenten-Tags-Adventisten bieten wir Ihnen eine Möglichkeit unter www.thhfriedensau.de/hinweisgeberstelle, Hinweise zu Verstößen anonym über das hintcatcher Hinweisgebersystems an unseren Verantwortlichen zu übermitteln

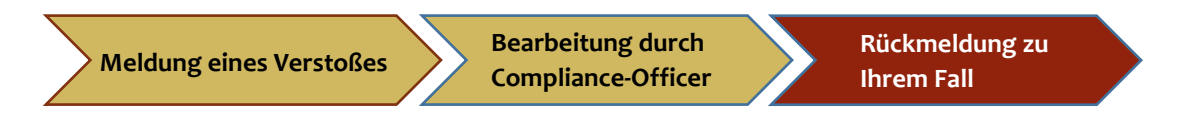

spätestens nach 7 Tagen Eingangsbestätigung Fückmeldung nach spätestens 3 Monaten

Wie erstelle ich eine Meldung über das hintcatcher Hinweisgebersystem? Eine anonyme Meldung über das hintcatcher Hinweisgebersystem ist einfach in wenigen Schritten erledigt:

1. Greifen Sie mit Ihrem Browser auf die Meldestelle zu

2. Wählen Sie die Option zur Abgabe eines neuen Hinweises

3. Geben Sie die Informationen Ihrer Meldung inklusive Beschreibung und Zeitpunkt des Vorfalls ein Hinweis: Je genauer Sie den Vorfall beschreiben, desto schneller und besser können Verantwortliche auf den Vorfall reagieren. Achten Sie jedoch darauf, keine Informationen zu Ihrer Person zu übermitteln, sofern Sie Ihre Anonymität wahren möchten.

4. Sie können Ihrem Hinweis bei Bedarf Dateianhänge hinzufügen

5. Senden Sie die Meldung ab

6. Ihnen wird nun eine Fall-ID sowie ein fallbezogenes Kennwort angezeigt. Bitte notieren Sie sich diese Informationen gut oder drucken diese aus. Nur mit diesen Daten können Sie zukünftig auf den Fall sowie auf Antworten von Verantwortlichen zugreifen.

Ihre Meldung ist damit erfolgreich übermittelt. Bitte beachten Sie, dass Sie bei Rückfragen oder Antworten von Verantwortlichen zur Wahrung Ihrer Anonymität nicht automatisch benachrichtigt werden. Greifen Sie daher in regelmäßigen Abständen auf Ihren Fall zu, um Antworten und mögliche Rückfragen abzurufen.

Was sind die nächsten Schritte?

Über den aktuellen Stand Ihres Falls können Sie sich jederzeit informieren. Greifen Sie dazu auf die Meldestelle Ihres Unternehmens zu und wählen sie die Option zur Einsicht des Postkastens für eine bereits abgegebene Meldung. Melden Sie sich dazu mit den Zugangsdaten (Fall-ID sowie fallbezogenes Kennwort - siehe Punkt 6 der obigen Anleitung) an, die Sie nach Abgabe Ihrer Meldung erhalten haben.

1. Der Eingang Ihres Falls wird geprüft und bestätigt Hinweis: Mit einer Eingangsbestätigung können Sie bis spätestens 7 Tage nach Abgabe Ihrer Meldung rechnen.

*Amtsgericht Hannover VR 202997 BIC GENODED1DKD Gründungsmitglied des Paritätischen*

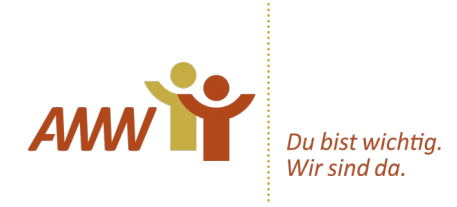

2. Ein Verantwortlicher wird Ihre Meldung prüfen und Ihnen bei Bedarf Rückfragen stellen. Rückfragen werden Ihnen über die Postbox des Falls zugestellt und können dort von Ihnen beantwortet werden.

3. Verantwortliche werden Ihren Fall bearbeiten und Maßnahmen zur Eindämmung der Auswirkungen des Vorfalls definieren

4. Verantwortliche stellen Ihnen über die Postbox die finale Rückmeldung zur Verfügung und geben Ihnen damit Rückmeldung über getroffene Maßnahmen Hinweis: Mit einer finalen Rückmeldung können Sie bis spätestens 3 Monate nach bestätigtem Eingang Ihrer Meldung rechnen.

Der Fall ist damit abgeschlossen. Abgeschlossene Fälle werden nach sechs Monaten aus Datenschutzgründen aus dem System gelöscht. Bitte rufen Sie den Bearbeitungsstand daher regelmäßig über die Postbox Ihres Falls ab.

Volkmar Proschwitz Geschäftsführender Vorsitzender